日 比 谷 総 合 設 備 ICT ソリューション 部 2023.01

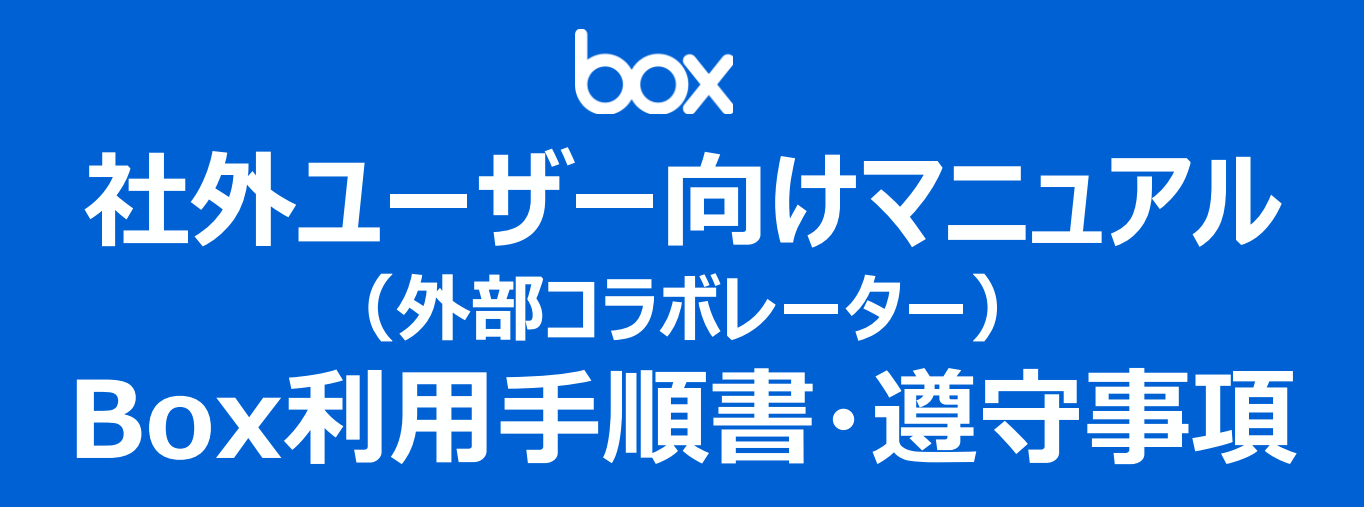

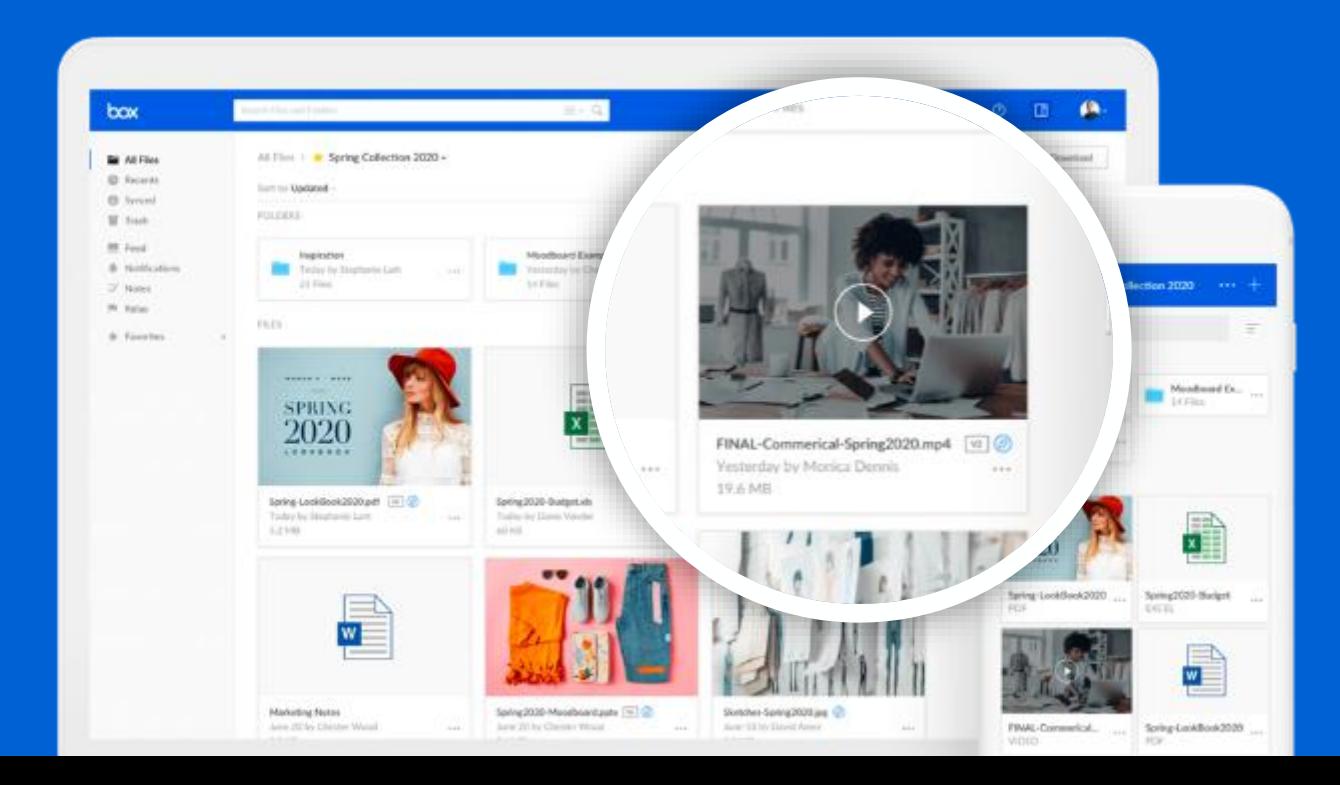

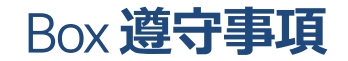

- **● パスワードは英数+数字+記号が混在する8文字以上の文字列とする**
- **● ユーザーID及びパスワードは厳重に管理し、不正使用や漏洩等への対策を行う**
- **● 電話番号を利用した2要素認証の設定を必ず実施する**
- **● Boxへ接続する端末はアンチウイルスソフトウェア等、セキュリティ対策が施された 端末および通信機器を使用する**
- **● Boxへのアクセスは最新版のWebブラウザ( Google Chrome、Edge )で行い、 脆弱性の観点からInternet Explorerは利用禁止とします**
- **● Boxフォルダ内で得られた資料等の第三者への提供などの情報漏洩行為は禁止とする**
- **● Boxフォルダ内のデータはダウンロード・キャプチャをしないこと**

**【日比谷総合設備Boxフォルダ利用規約】**の詳細は、下記のURLからダウンロード、閲覧ができます。 **[https://www.hibiya-eng.co.jp/ja/partners/box\\_system.html](https://www.hibiya-eng.co.jp/ja/partners/box_system.html)**

## Box**利用手続き**

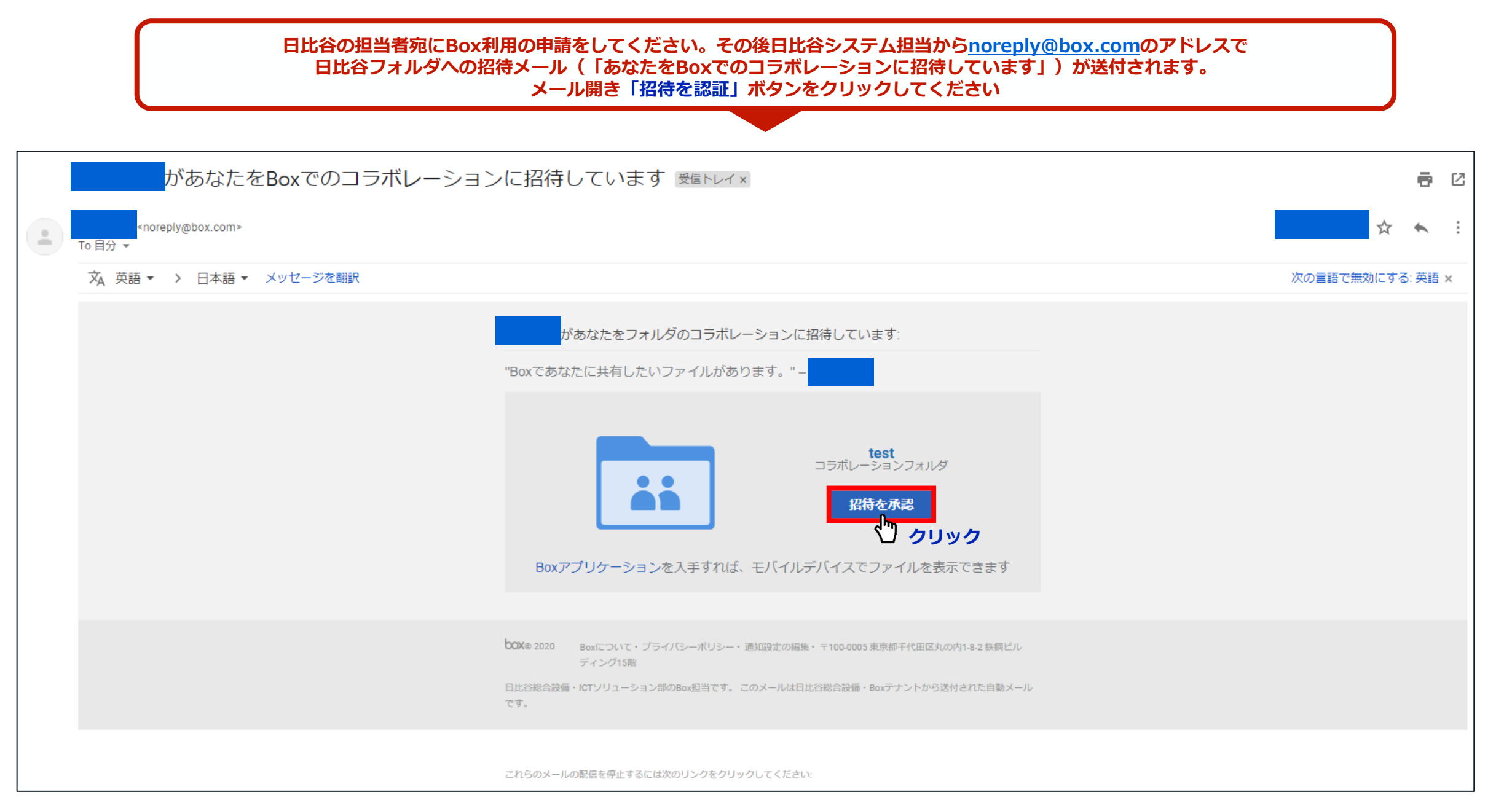

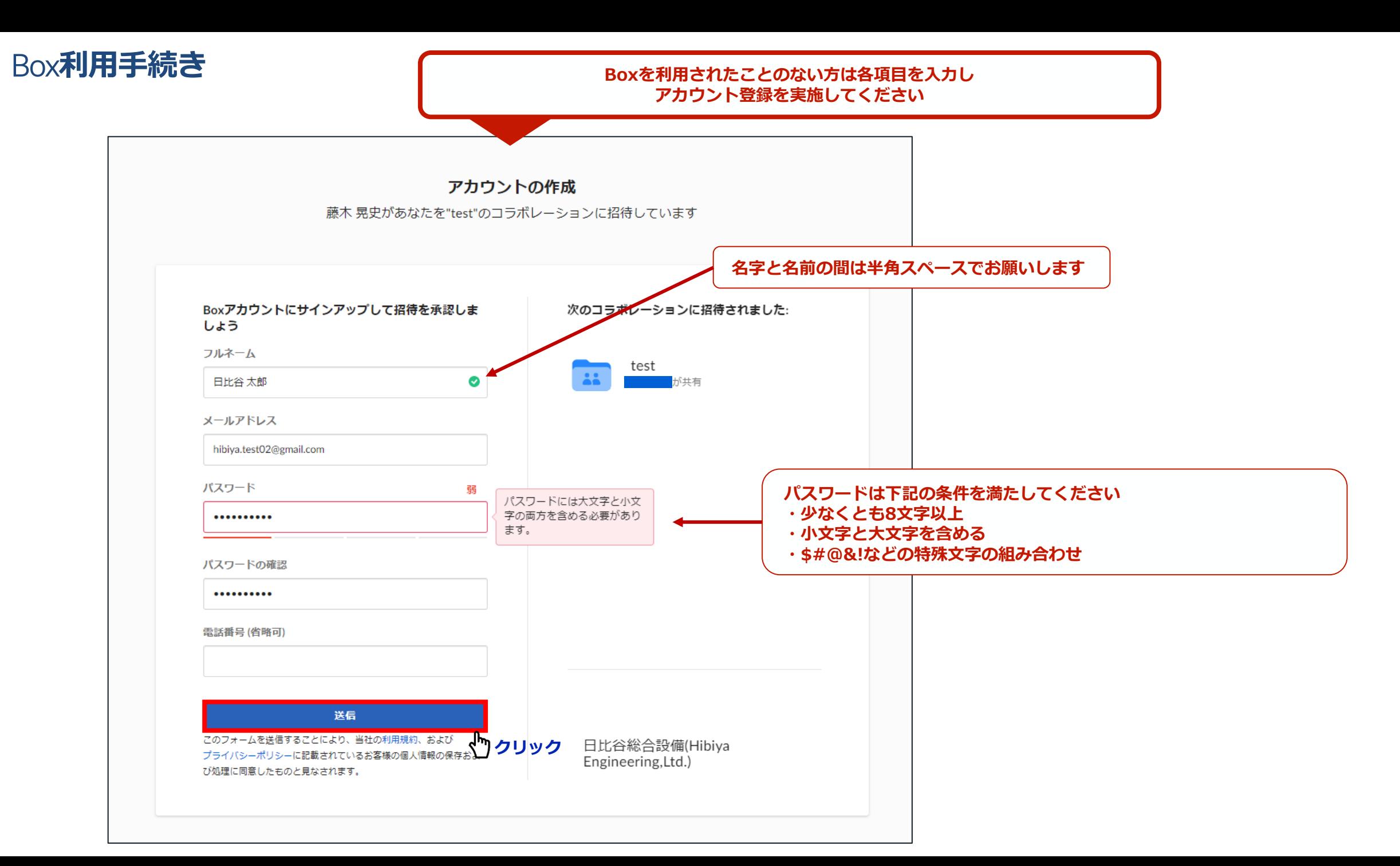

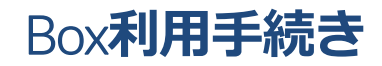

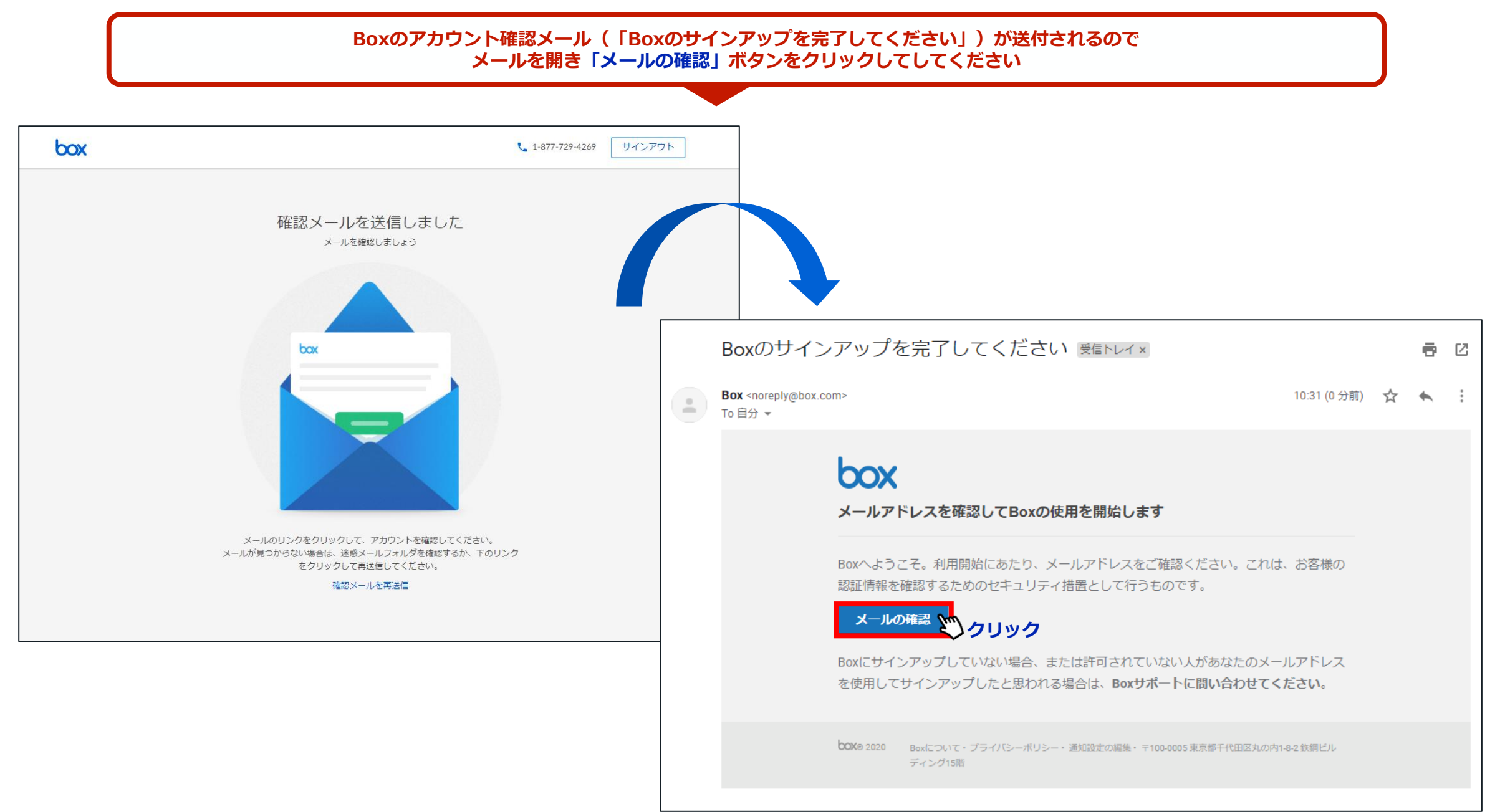

4

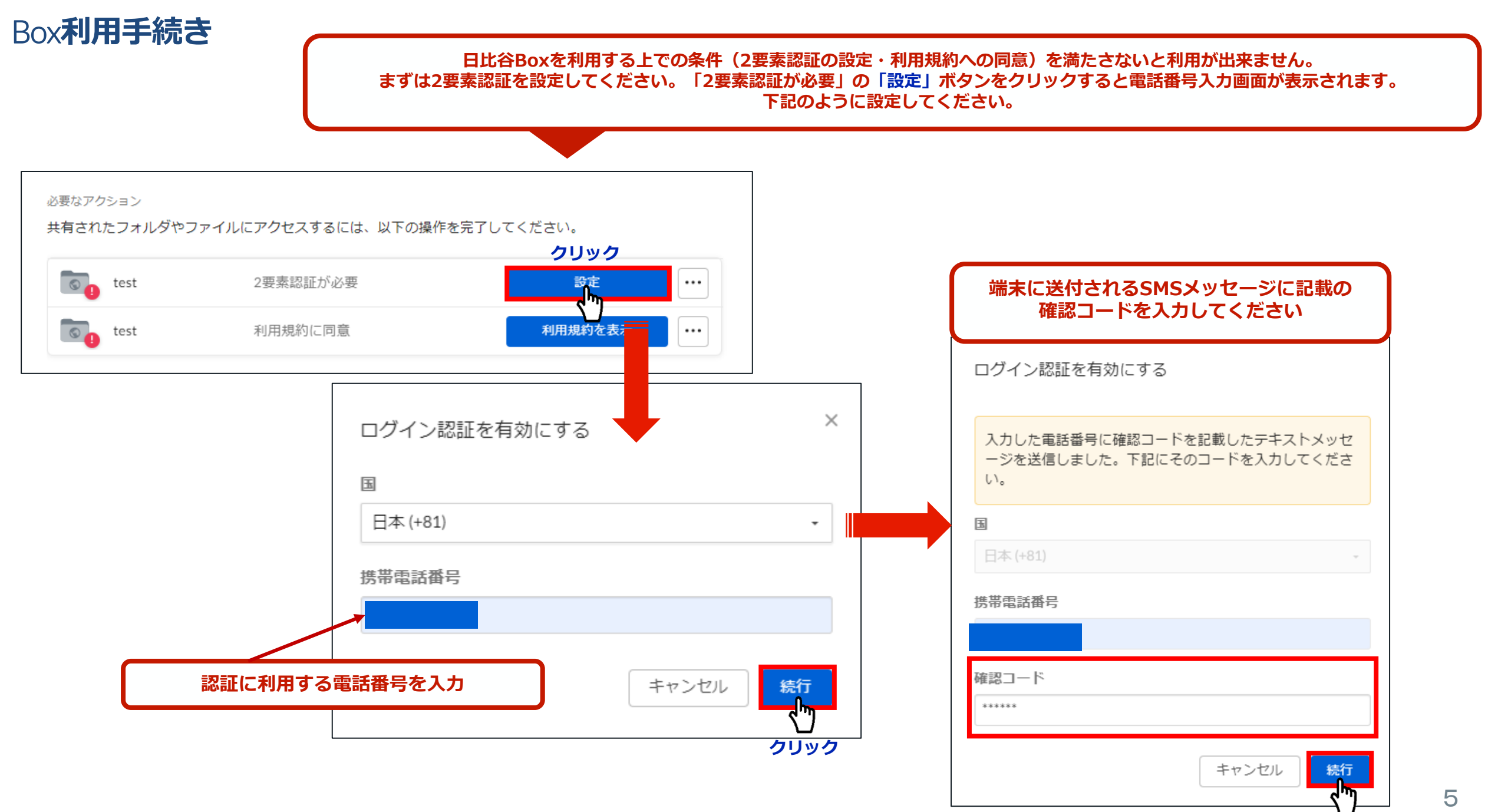

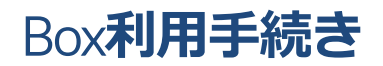

## **「利用規約に同意」の「利用規約を表示」ボタンをクリックすると電話番号入力画面が表示されます。 利用規約の内容を必ず確認した上で右下の同意ボタンを押してください。**

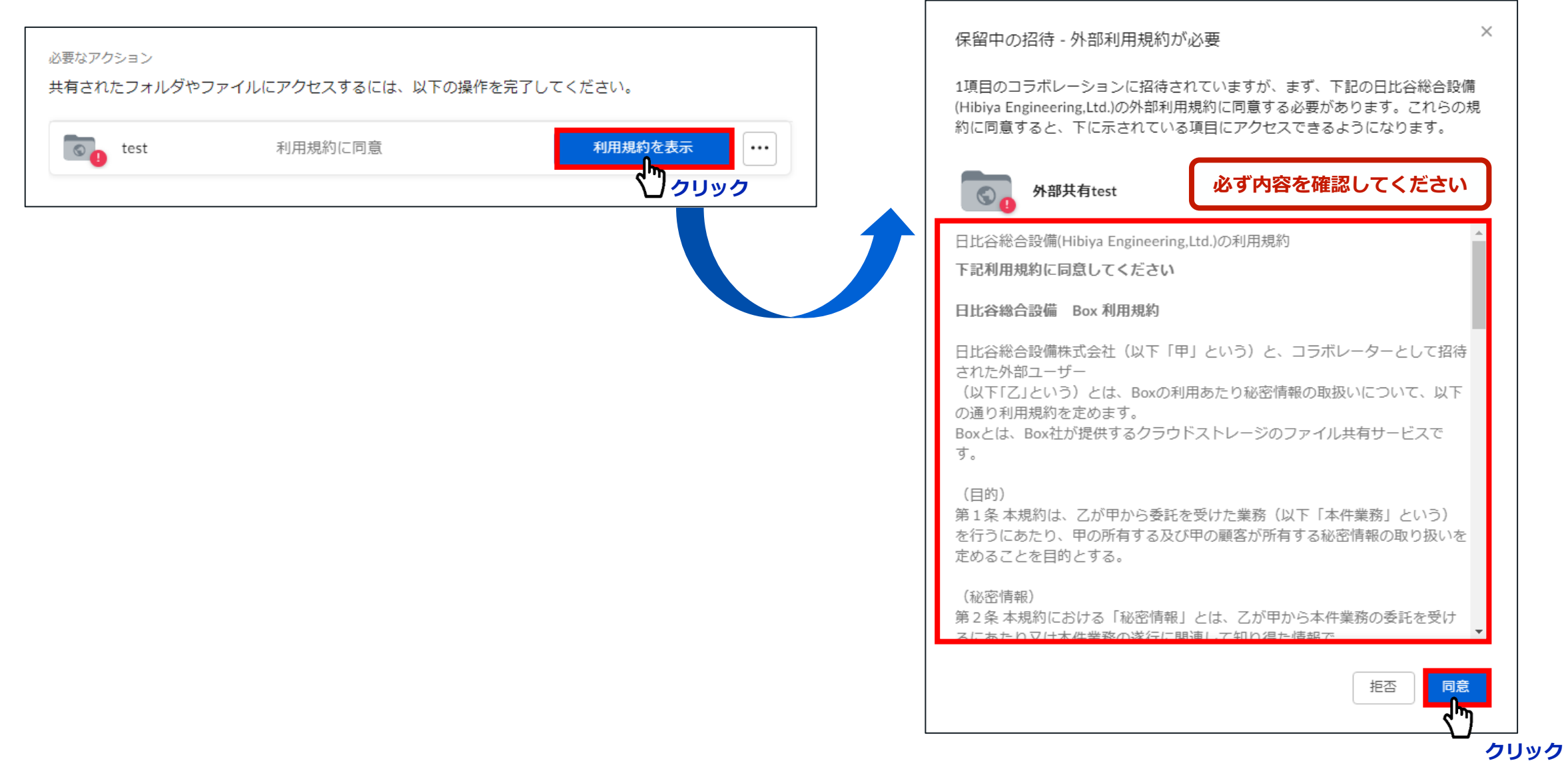

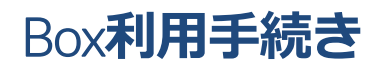

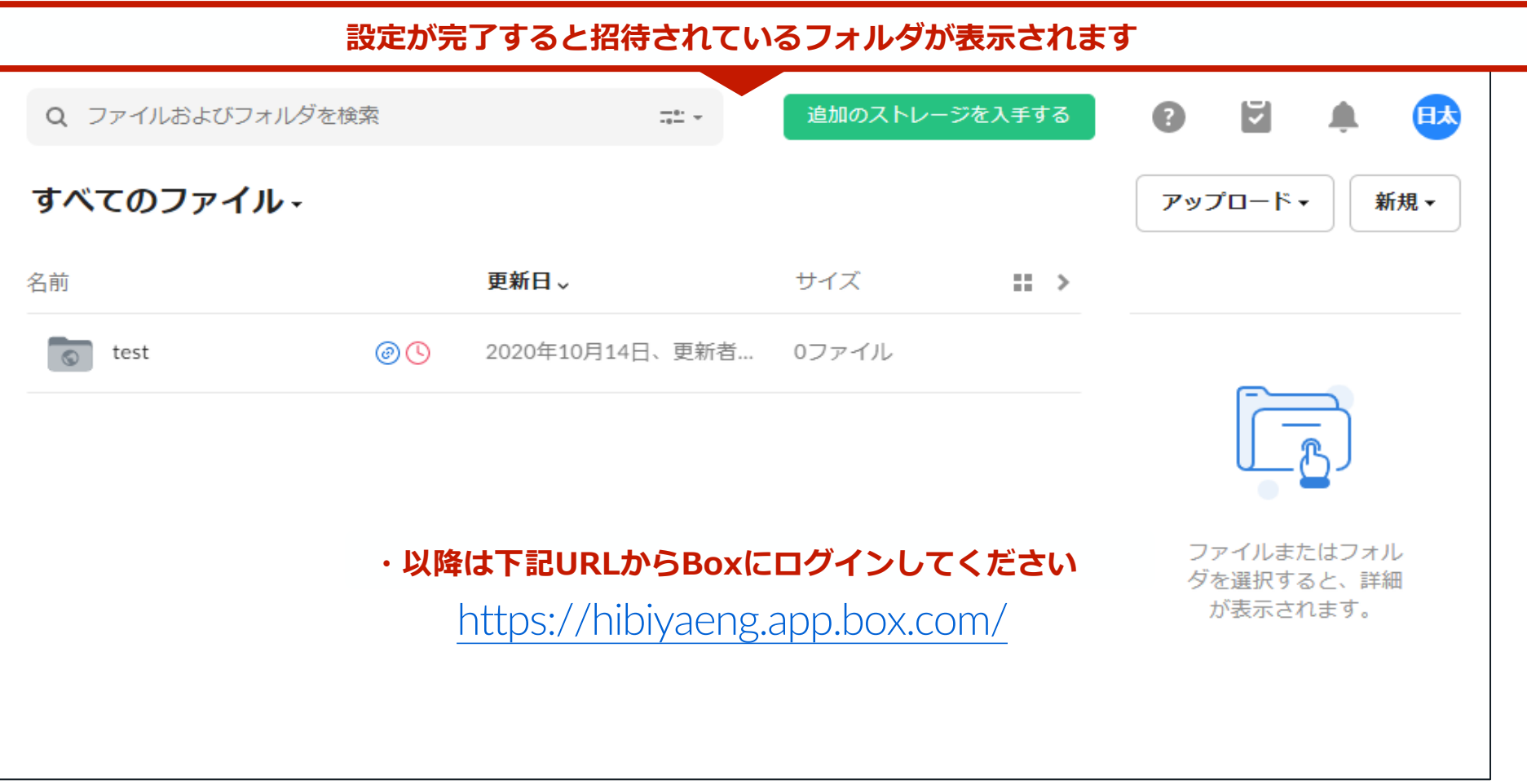

**お問い合わせ**

- **・利用規約に関するお問い合わせは、下記の連絡先までお願い致します。 情報セキュリティ推進室:03-6381-7820**
- **・Box利用方法に関するお問い合わせは、下記の連絡先までお願い致します。 ICTソリューション部:03-3454-2756**